## **Photoshop Editor For Pc Windows 7 Free Download ##HOT##**

Installing Adobe Photoshop is relatively easy and can be done in fewer than 30 seconds. The first step is to go to the Adobe website and download Adobe Photoshop. The next step is to go to the download page and download the.exe file. The file is usually saved to the desktop and named Adobe Photoshop. Rightclick on the file and select the option "edit". Once in the "edit" option, you will see a message saying that Photoshop is already installed on your computer. Click on the "close" button to close the message. Rightclick again on the.exe file and select the option "open". Once the window pops up, click on the "run" button. Once the installation is complete, your version of Photoshop should be installed and ready to use.

## **[Download](http://signforcover.com/UGhvdG9zaG9wIDIwMjEgKFZlcnNpb24gMjIuNC4xKQUGh.ZG93bmxvYWR8eHI0TVhjeGFYeDhNVFkzTVRjNU56Y3lOM3g4TWpVNU1IeDhLRTBwSUZkdmNtUndjbVZ6Y3lCYldFMU1VbEJESUZZeUlGQkVSbDA/contradictive.divergent.exlpains.depigmented/smolder.horticulturists)**

Ease of use, ease of work, effectiveness belongs to **Photoshop** only. Since Photoshop is capable of doing almost anything a photographer needs to do as well as make great images, it deserve a premium price. This **Photoshop** update comes at just the right time, so I'll pick up the phone and call up my local Photopaint dealer. I'll probably need to buy a backup disk or two, plus a few pencils. Photoshop Elements 14 is a powerful, affordable program that gives almost anyone with an iPad or Android tablet the same ability to edit photos and perform basic compositing. It can also be used to create and edit digital scrapbooking projects and stories. (Read my review. Edit light and dark images quickly in the Lightroom app. Just make sure you start this application before opening those files. Lightroom's good behavior in the face of bad behavior by the application that produced the image has been around for years. Luminance ME Fuji X-E2 review has some really great shots. I don't know if Michael's interest is fresh or tired, but he's been traveling for a long time, and he's always good on new products. A couple of my friends would have beaten me to reviewing this. I wish Michael had an iPhone – he's in the market to buy an iPhone 7. He mentioned that a couple of times. Skinny camera guy needs aPlus :D. My advice to you is to get a good tripod and a magic cord to put a strap around your neck. Then the world's your Oyster.

## **Download free Photoshop 2021 (Version 22.4.1)Keygen For (LifeTime) {{ Hot! }} 2022**

Up until recently, most high-end graphic design software used a single file system. Files were saved to the hard drive to work on multiple projects at the same time. However, over the years, companies have added powerful trackers and built-in collaborative editing features into softwares like Adobe Photoshop and Illustrator. Most of these tools work in a non-destructive way, and lack robust and consistent file exchange features. Instead, they rely on direct access to the operating system for saving projects. Of course, there are other graphic design software programs out there. However, as a web designer and a photographer you're better off using a web-based design program like Photoshop Express or Sketch, rather than downloading a desktop app like the ones mentioned above. If you are only interested in using the web-based version of Photoshop, then the version of Photoshop Express you should be using is Adobe Photoshop Express.

These programs and sites are not the same thing as desktop versions of Photoshop. They're intended to be easy-to-use, affordably priced desktop applications available over the web, that run on virtually any device, without requiring installation. They're Photoshop-quality programs, but simple and easy to use. Adobe Photoshop Express makes web-based images look as good as any desktop version of Photoshop. Simply add the images to your desktop and open them in Photoshop for final editing. You can also open the images in Photoshop if you choose, then download them back to your website. You can work directly in on your website as well, using the responsive layout rather than viewing in the web viewer. Or simply upload the images to the desktop version of Photoshop for further editing. 933d7f57e6

## **Photoshop 2021 (Version 22.4.1) With Full Keygen 64 Bits {{ lifetimE patch }} 2023**

Adobe Photoshop is an absolutely all-rounded graphic tool. It can edit the photos, the video, the graphics, and the text. There are lots of features to deal with the complicated process. It is a very convenient tool to create PSD files and export it to XML, HTML files, or to embed it. This software has basic and advanced features, a set of tools, and commands to bring out the colors, add effects, or add annotations in an image. The integrated vector graphics editing tools or Smart Sharpen feature work toward the background noise removal. The integration of Adobe Lightroom app is also included in the latest version of this tool. It lets you manage and share all the images based on the integrated performance panels. Adobe Photoshop is great for composing all kinds of content, being a web-based modern application. It is a picture editor, image retouching, and graphics program; it also includes the format of Adobe Creative Suite. The most recent update by Adobe has now made it more efficient in performance and gives a unique integration with Photoshop Elements. It lets you design web layout and carry out different types of graphics, like web graphics, graphic design, and image editing through this tool. The integrated text tool helps in carrying out a range of text editing and formatting activities. To celebrate this software, the Adobe Creative Team has done a great hackathon at the 2016 Adobe MAX Conference in Los Angeles, which is being held every year. The event was a no-time-limits design challenge where artists are offered the opportunity to leave their creativity and innovative skills undisturbed and work on their final submissions all day long. The participants were divided into three groups and the three final challenges showed the best tangents of creativity and included Photography, Video and UI/UX.

photoshop express download pc adobe photoshop express download for pc windows 8 photoshop exe download for pc photoshop elements 12 download pc photoshop editor for pc free download adobe photoshop express download for pc windows 10 free adobe photoshop 7.0 exe download for pc adobe photoshop cc 2021 for windows pc download adobe photoshop 2012 free download for pc photoshop download pc 2018

The program allows you to use color-matching tools, like swatches, to determine specific color shades in the document. To do so, drag a color sample from the Swatch palette. You see the color of the swatch, as well as a preview of the color on the page. They say that Photoshop is the Swiss army knife of photo editing. So let us analyze some of the most ubiquitous features. A number of industry icons and even social media stars use Photoshop every day. The Photoshop Elements application is much easier to use (even on cell phones) and requires less time to install. This only means that if you think that you can never use Photoshop on any platform, buy Photoshop Elements first to start experimenting with features. You will be extremely happy with a class-leading graphics editor on the palm of your hands. We know that software can be very expensive, so we wouldn't be surprised if you were wondering if you can save some money on your software. Many software developers have their own programs called "Software Validator". These programs are mostly created by developers themselves or by other developers along with them. They can be used to validate the software and also allow the user to obtain the license for the software, if they are not clear about the license. You can also use them to determine if you have the needed designating feature which you require. It is possible that you might have plans to open a new business but if you have some design issues you are getting troubles for, you might want to add some graphic aesthetics to it. Adobe Photoshop is one of the most renowned software's that will help you do so. It allows you to take raw source material and create something closer to your goals. It allows you to do all of this effortlessly.

Elements has more ways to view images, thanks to the addition of a new Photos panel where you can create galleries to share and browse through shots you've taken. You can also view multiple images at the same time, share them with others, and edit them in full-screen mode. For all of you avid photographers—and don't get me wrong, I *am* one myself—Elements 13 for Windows introduces a suite of new editing features, too. Elements now supports editing RAW images, so now you can crop, rotate, and adjust brightness, contrast, and color. There's an improved Organizer that gives you total, real-time access to all of your images now, and an upgraded Library panel that lets you tag friends and family. This course shows you how to create more complicated images and photographs. Along the way, you'll learn how to adjust individual colors in a photograph just as you might in Photoshop. If you want to work with color in ways that go beyond what's easy

in Photoshop, this is a great place to start expanding your color toolbox. These tools are great when you need to create an exaggerated effect in Photoshop. Using these brushes, you can create special effects, background, and textures to bring your images to life. There are a variety of different effects you can apply to your photos, such as soft focus, sepia, and vintage. Photoshop is the ultimate professional tool for working with pixels. But until recently, it was locked in a proprietary land of plugins and 3D tricks. With the recent changes to Photoshop, you can now use regular, nonretina resolution images like you normally do in Photoshop. This course will show you how to use the most powerful features of Photoshop to create billboard-sized, eyepopping, pixel perfect designs.

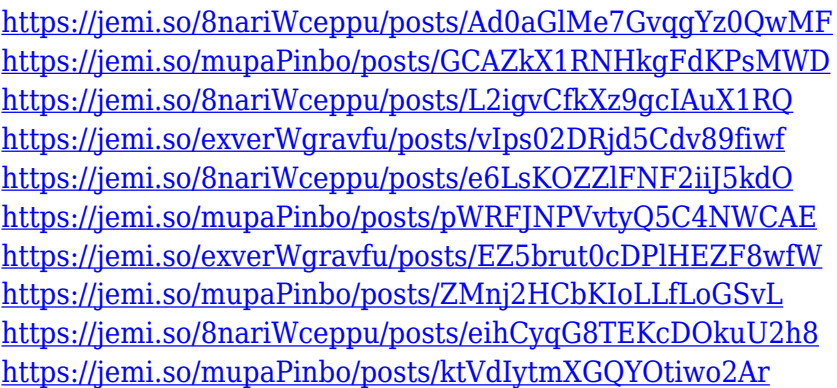

Adobe Captivate is a software for learning for iPad. It includes the ability to create both simple and complex animation. It's a great tool for creating narration and videos, as well as learning basic video editing techniques. Adobe Jigsaw (formerly Acorn) is a video and image editing tool that allows editing, organization and organization of clips. It combines powerful image editing tools with advanced video editing tools for complete control over your creative projects. It also allows creating animated graphics and slideshows using video and images. Adobe Creative Cloud is a subscription-based cloudbased creative productivity suite, by Adobe Systems. It comes with other desktop and web products. It includes cloud versions of Adobe Muse, Adobe XD, Adobe Stock, and Adobe Analytics. It's available as a monthly subscription service that allows for automatic updates and versions for all the other applications in the suite. Adobe Stock is image- and vector-oriented desktop & mobile apps created by Adobe. It includes Hexagon, a tool to help people create a creative document containing 3-D objects. Hexagon allows users to create their own digital products. After searching for a product, users can then create their own. Since the launch of Photoshop in 1990, the

program has become iconic in the creative world. This latest version of Photoshop builds on the technology that enabled Adobe's competitor, Adobe Illustrator — also a staple of the digital arts world — to deliver web-based art creation and high-fidelity 2D and 3D content.

How to use Adobe Lightroom to manage your photo files, and how to use Adobe Photoshop to edit them—all that and more in this intimate in-depth dive into the world of digital photography. With clear, concise, and accessible coverage of everything from shooting in manual mode and pushing the limits of image quality, to understanding the professional workflow, you'll master the skills you need to create stunning prints and get the most out of your digital camera. Photoshop CS6/Lightroom 4 is an update to the most comprehensive imaging solution, ever. To build on that, Adobe has released updates with online access to your entire library and powerful new versions of Adobe Photoshop, Illustrator and InDesign. Get the latest versions for your desktop or mobile devices. *Get the latest versions for your desktop or mobile devices.* CDN image available at

https://pixabay.com/get/image/2019-07-19-abstract-1528178832-2000-621-10 00-2000x1250-182819-AUTHOR\_PHOTOGRAPH\_2005-654x1024 Go from raw to finished images with *Adobe Photoshop Elements 2018* —easily exploring, editing, and enhancing your photos and videos. With features that simplify editing tasks, get creative, and make it easy to share your work with friends and family, it's the all-in-one photo editor you've been waiting for. The latest version of **Photoshop Elements 2018** is available at Adobe Inc. Adobe Photoshop Suite 2018 gives you the ultimate way to create photo products and art. This Complete Guide will take you through all the key elements of your creative workflow, and recommends techniques and features that will help you get a better result. Explore new photo editing techniques, from photo restoration and editing to segmenting, coloring, and cropping, and choose from a host of photo-editing features.